# **Comparing and Diffing XML Schemas**

Priscilla Walmsley, Datypic, Inc.

**Balisage** 

**August 13, 2015** 

# **Course Outline**

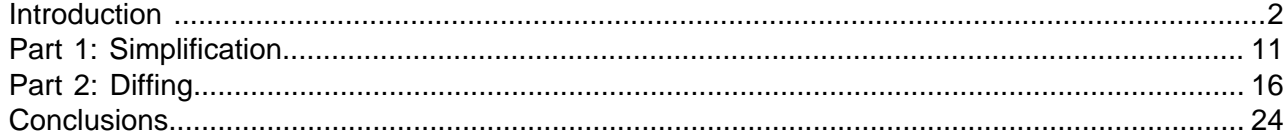

# <span id="page-1-0"></span>**Introduction** <sup>2</sup>

### **The project** 3

- ♦ Build a tool to identify the differences between two schemas.
- ♦ For each difference, determine whether it is backward compatible.
	- Or, determine whether one schema is a "subset" of another schema.
- ♦ Show the results in as simple/concise a report as possible.

### **OH** in the trenches 4

### **Schema developers on internal project teams:**

"The changes were really minor, I "Don't worry. They shouldn't affect "The tool was acting kind of think all I did was add element z." your code." strange when I saved the schemas. Hopefully it didn't break anything."

### **Designer of XML-based standard:**

"Let's hand-compile a list of all the "When we redesigned the changes we made in version 3.1." schemas from Russian Doll to Venetian Blind, I hope we didn't change what's valid." "All our changes in version 3.1 should be backward compatible with 3.0. We were pretty careful."

#### **Implementer of XML-based standard:**

"Hmmm, I wonder what exactly changed in version 3.1. These release notes are kind of vague." "To be conformant to this standard "Wish I had a list of all the I have to use a strict subset. Guess I'll start deleting things from the schema and hope for the it to the Java developers." best." extensions I added to this standard, so I could communicate

### **Simplifying assumptions** <sup>5</sup>

- $\triangle$  XSD 1.0 only
	- Schemas must be a valid, coherent set.
	- No support (yet) for certain XSD features, for example:
		- o redefine/override
		- o chameleon includes
		- o identity constraints
	- No attempt to parse regexes (xs:pattern) or XPaths (identity constraints, assertions) to determine backward compatibility.
- $\triangle$  No attempt to compare more than two things at a time.
- ♦ We only care about what is valid in an instance.
	- Documentation, schema constructs and design patterns are ignored.
- ♦ Diffs only need to be shown at one level.
	- A change to a leaf element affects all its ancestors, but it only needs to be shown as a diff once.

## **Note to self**

- ♦ The diffing doesn't have to be perfect!
	- Dramatic changes are unlikely between versions.
	- Cover the most common ~75% of cases.
	- The worst case scenario is to show a complete deletion and insertion of the content model.
- ♦ It doesn't always have to be able to determine backward compatibility.
	- "I don't know" is an acceptable answer.

# **"Data-oriented" example: NIEM** <sup>7</sup>

- ♦ National Information Exchange Model
- ♦ Large (10,000-element) model used mostly by US federal, state and local government
- Characteristics
	- Highly structured content models
		- o No mixed content.
		- o Heavy use of type inheritance and substitution groups.
		- o All elements and types are global.
		- o The outermost model group is always sequence.
		- o Many, many namespaces.
	- Strict rules for what XSD constructs are allowed/disallowed.
	- Role of an XML Schema Diff tool:
		- o Ensure that your NIEM subset is indeed a subset of NIEM.
		- o Ensure that your "constraint" schema allows a subset of your base schema.
		- o Track changes to your NIEM-based extension schemas over time.
		- o Find out what's new in a new version of NIEM.

## **"Document-oriented" example: JATS** <sup>8</sup>

- ♦ Journal Article Tag Suite
- ♦ Characteristics
	- Narrative content
		- o Lots of mixed content.
		- o Mostly global elements, local types.
		- o Slightly more complex content models than NIEM.
		- o No namespace (except for incorporating MathML, etc. namespaces).
	- Three tags sets with different levels of strictness (Archiving, Publishing Authoring)
	- Role of an XML Schema Diff tool:
		- o Find out what's new in a new version of JATS.
		- o Create a restriction of JATS and ensure that it allows a strict subset.
		- o Analyze the differences between the three tag sets.
	- Examples in this presentation show the diffs between JATS 1.0 and JATS 1.1d3 MathML2.

# The approach 9

- ♦ Use XSLT. (What else?)
- ♦ Use a pipeline (in Ant) to break it down into several simpler steps.
- ♦ Build it "iteratively". Which means:
	- 1. Write some code.
	- 2. Run it.
	- 3.Bang head against wall.
	- 4. Reread note to self.
	- 5. Goto 1.
- ♦ Current status: basic working code, much untested code, long list of future enhancements.

## **Steps** 10

- 1. Canonicalize
- 2. Flatten
- 3.Simplify
- 4.Sort
- 5. Find Diffs
- 6. Determine Backward Compatibility
- 7. Report

# <span id="page-4-0"></span>**Part 1: Simplification**

## **Step 1: Canonicalize** 12

Purpose: Make schema documents more similar to make comparison easier.

- ♦ fill in default values for attributes
- ♦ normalize attribute values
- $\bullet$  eliminate anything not relevant to validation (documentation, schema-only features like  $final$ )

Output is valid XSD schema documents with the same meaning.

```
<xs:element name="foo" minOccurs="01" maxOccurs=" 12" id="foo" dty:doc="foo"/>
<xs:element name="foo" minOccurs="1" maxOccurs="12" nillable="false" type="xs:anyType"
 form="qualified"/>
```
#### **Gory details:**

- ♦ fill in default values (canonical representation) for all attributes.
- ♦ normalize space in attribute values (except where it could be significant, e.g. pattern or enumeration).
- ♦ normalize attribute values based on type, e.g. @minOccurs is an integer, so use canonical representation of integer.
- ♦ move schema document-level defaults (e.g. @elementFormDefault, @blockDefault) down to individual components.
- ♦ eliminate anything not relevant to validation (@id, @version, @final, annotation, non-native attributes).
- add generic types to declarations that have none.
- ♦ @mixed goes on complexType, not complexContent.
- ♦ all complexTypes have simpleContent or complexContent.
- ♦ convert length into minLength and maxLength.

## **Step 2: Flatten** 13

Purpose: Normalize out all the XSD constructs to get down to the essential properties and content model.

- ♦ resolve all complex type extensions and restrictions
- ♦ resolve all groups and attribute groups
- ♦ turn substitution groups into choices
- ♦ resolve all simple type restrictions (merging facets), back to primitive type

Output is a single "schema document" that is not valid XSD.

```
<xs:sequence minOccurs="1" maxOccurs="1">
   <xs:element name-ns="ns1" name="a"/>
   <xs:element name-ns="ns1" name="b"/>
   <xs:element name-ns="ns2" name="c"/>
    <xs:element name-ns="ns2" name="d"/>
</xs:sequence>
<xs:simpleType>
  <union xmlns="">
      <atomic primitive="string">
         \langle x, x \rangle:pattern value="-?([0-9]+|[0-9]*\.[0-9]+)*(em|ex|px|in|cm|mm|pt|pc|%)?"/>
      </atomic>
      <atomic primitive="string">
         <xs:enumeration value="medium"/>
          <xs:enumeration value="thick"/>
         <xs:enumeration value="thin"/>
      </atomic>
   </union>
</xs:simpleType>
```
# **Step 3: Simplify** 14

Purpose: further simplify the content models by eliminating unnecessary model groups (sequence, choice, all)

```
<xs:sequence>
 <xs:sequence>
  <xs:element name="a"/>
  <xs:element name="b"/>
 </xs:sequence>
 <xs:sequence minOccurs="0">
  <xs:element name="c" minOccurs="0"/>
  <xs:element name="d" minOccurs="0"/>
 </xs:sequence>
 <xs:choice minOccurs="0"
           maxOccurs="unbounded">
 <xs:element name="e"/>
 </xs:choice>
 <xs:choice maxOccurs="2">
  <xs:element name="f" maxOccurs="3"/>
 </xs:choice>
 <xs:choice>
  <xs:element name="g"/>
   <xs:choice>
    <xs:element name="h"/>
    <xs:element name="i"/>
   </xs:choice>
 </xs:choice>
 <xs:sequence/>
 <xs:sequence maxOccurs="0">
  <xs:element name="j"/>
  <xs:element name="k"/>
 </xs:sequence>
 <xs:element name="l" abstract="true"
             minOccurs="0"/>
</xs:sequence>
                                                 <xs:sequence>
                                                   <xs:element name="a"/>
                                                   <xs:element name="b"/>
                                                   <xs:element name="c" minOccurs="0"/>
                                                   <xs:element name="d" minOccurs="0"/>
                                                   <xs:element name="e" minOccurs="0" 
                                                                        maxOccurs="unbounded"/>
                                                   <xs:element name="f" maxOccurs="6"/>
                                                   <xs:choice>
                                                    <xs:element name="g"/>
                                                   <xs:element name="h"/>
                                                    <xs:element name="i"/>
                                                   </xs:choice>
                                                 </xs:sequence>
```
### **Gory details:**

- ◆ Some can be eliminated outright:
	- maxOccurs="0" (elements, wildcards or groups)
	- Any empty model group
	- An abstract element
- ♦ Some can be eliminated and their children processed:
	- Any model group with cardinality 1..1 that has only one child
	- Any model group with cardinality 1..1 whose parent is the same kind of model group
	- A sequence or all with cardinality 0..1 whose parent is the same kind of model group and whose children are all optional
- ♦ Some can be eliminated and their cardinalities merged with their children:
	- Any group with one child (minOccurs and maxOccurs are products of group and child)
- ♦ Some min/maxOccurs can be "canonicalized":
	- Sequence group that is optional and all children are optional minOccurs can be 1
	- Choice, all group that is optional and at least one child is optional minOccurs can be 1
	- Particle within a choice that is maxOccurs="unbounded" doesn't also need to be repeating
- Some can be merged
	- Element referenced twice in the same group (consecutively in the case of sequence)
	- Wildcards that appear in the same group (consecutively in the case of sequence)

## **Step 4: Sort** 15

Purpose: make it easier to compare components line by line.

- ◆ Sort all things where order doesn't matter:
	- values in the namespace attribute of wildcards
	- global components in the schema
	- facets on a simple type
	- particles within a choice or all group

(In retrospect, only the last one was relevant to code further in the pipeline.)

```
<xs:choice>
   <xs:element name="foo"/>
   <xs:any namespace="ns2 ns3 ns1"/>
   <xs:element name="bar"/>
</xs:choice>
                                                 <xs:choice>
                                                     <xs:element name="bar"/>
                                                     <xs:element name="foo"/>
                                                     <xs:any namespace="ns1 ns2 ns3"/>
                                                 </xs:choice>
```
# <span id="page-7-0"></span>**Part 2: Diffing** <sup>16</sup>

# **Step 5: Diff** 17

Purpose: Determine (at a detailed level) what changes were made.

- ♦ Top-level unit of diffing is a global element or attribute declaration.
	- Named types and local elements/attributes are only compared in the context of a particular global declaration.
- ♦ Easy enough to find all the deleted and inserted global declarations.
- ♦ For matching declarations (same qualified name before and after):
	- 1. Compare basic attributes (nillable, fixed, etc.)
	- 2. Compare basic attributes of the associated types (mixed, block, etc.)
	- 3. Compare content
		- Simple content is fairly straightforward comparison of primitive types and facets
		- Complex content argh. Reread note to self.
	- 4. Compare attributes

## **Diffing complex content** 18

Given two lists of particles:

- $\bullet$  If list1[1] is comparable\* to list2[1], compare them:
	- If they are identical, don't even bother to show them in the output
	- If they have some differences, show them as a "modification" (side-by-side insertion and deletion)
- ♦ Otherwise, if list1[1] is comparable to something anywhere in list2, consider list2[1] an insertion.
- ♦ Otherwise, if list2[1] is comparable to something anywhere in list1, consider list1[1] a deletion.
- ♦ Otherwise, it is a separate deletion AND an insertion (not shown side by side like a modification is).

\*definition on next slide

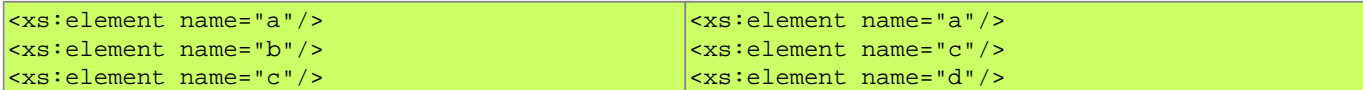

...

- element b

...

+ element d

# **Defining what is "comparable"** 19

The following particles are "comparable":

- ♦ Two element declarations with the same qualified name.
- ♦ Two element wildcards.
- ♦ Two groups of the same kind (sequence, choice or all) that have at least one descendant element declaration in common.
- ♦ Two groups of different kinds that have ALL element declarations in common.
- ♦ An element and a group that has that element as a descendant.

Why bother with the concept of "comparable"?

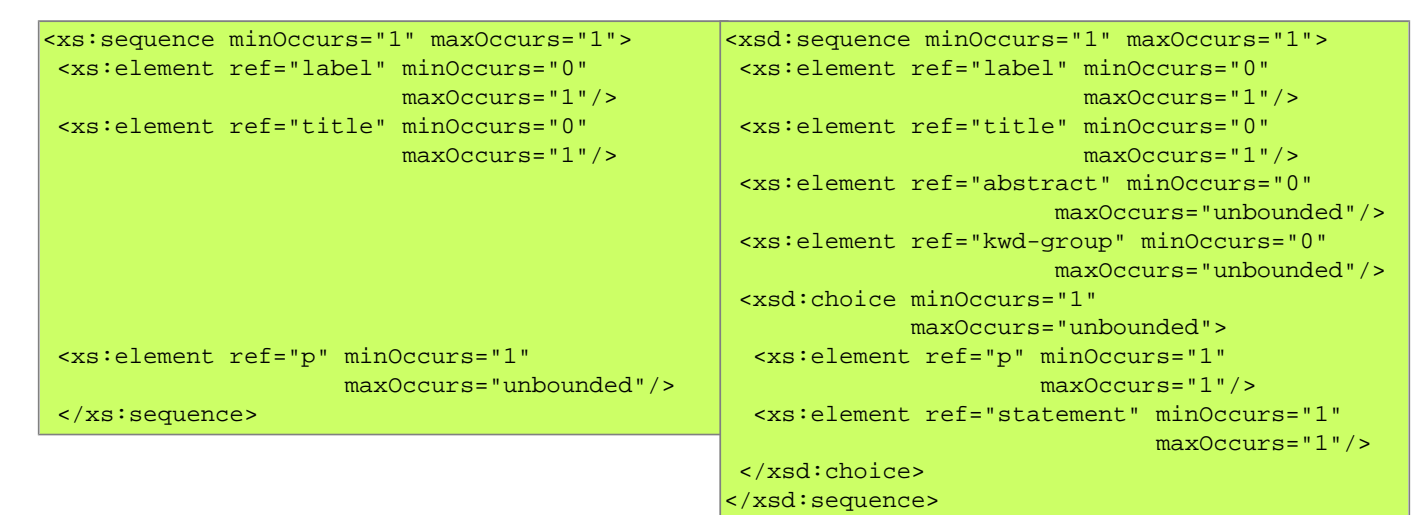

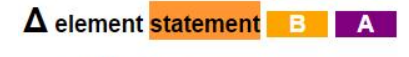

+ element abstract + element kwd-group  $\overline{\phantom{a}}$ -element  $\overline{\phantom{a}}$  + choice

element p

element statement

**Content changes** 

sequence

Where my definition breaks down:

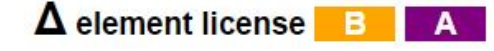

**Content changes** 

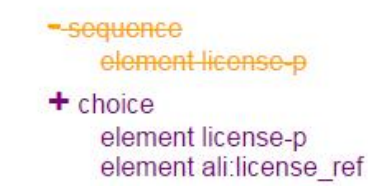

## **Step 6: Determine backward compatibility** 20

Four possible outcomes:

- 1. **#** "true": there is no impact on validation, and no significant differences in the PSVI
- 2. ! "true-val": there is no impact on validation, but the PSVI might be different
	- ♦ change simple type from decimal to float
	- ♦ change simple type from anySimpleType to string
	- ♦ change the order of member types in a union type from integer string to string integer
	- $\bullet$  add a default or fixed value
	- ♦ change whiteSpace facet
- 3.**X** "false": validation is impacted in some or all cases
- 4."": unknown; cannot be determined by the current code

"Subset" is the other side of the same coin?

♦ If Schema A is backward compatible with Schema B, then Schema B is a strict subset of Schema A. True?

### **Backward compatible changes: Examples** 21

### **Declaration Properties**

- ♦ Changing nillable from false to true
- ♦ Changing abstract from true to false

### **Type Properties**

- $\triangle$  Changing mixed from false to true
- ♦ Changing block from extension restriction to just restriction

#### **Complex Content**

- ♦ Making occurrence constraints less restrictive.
- ♦ Replacing a sequence with a choice (with all the same declarations).
- $\triangle$  Replacing an element with a choice that contains that element.
- ♦ Replacing an element with a wildcard.

#### **Simple Content**

- ♦ Making facets less restrictive.
- ♦ Changing an atomic or union type into a list or union of that atomic type

### **Attributes**

- ♦ Adding optional attributes.
- ♦ Making attributes' types or attributes less restrictive.

#### $\Delta$  element article  $\begin{array}{|c|c|c|}\n\hline\n\text{B} & \text{A}\n\end{array}$

Attribute article-type △ primitive type anySimpleType string!  $\Delta$  Attribute dtd-version  $-$  default  $1.0$  $\Delta$  fixed 1.1d3  $\chi$  $\Delta$  enumeration  $4.0 \sqrt$ Attribute specific-use A primitive type any Simple Type string !

- + Attribute xml:base
- + Attribute id

 $\Delta$  element front-stub  $\overline{B}$   $\overline{A}$ 

## **Content changes**

sequence

element volume  $\Delta$  maxOccurs 4 unbounded  $\sqrt$ 

element issue  $\Delta$  maxOccurs 4 unbounded  $\sqrt$ 

+ element volume-issue-group

+ Attribute xml base

+ Attribute id

# **Step 7: Report** 22

Previous steps generate a diffs.xml file that can be turned into a report.

```
 <global-decl type="element" chgtype="Changed" name="statement">
       <content>
          <sequence name="">
             <skip/>
             <skip/>
             <change type="ContentModel" chgtype="Added" bc="true">
                <element name="abstract"/>
             </change>
             <change type="ContentModel" chgtype="Added" bc="true">
                <element name="kwd-group"/>
             </change>
             <change type="ContentModel" chgtype="Changed" bc="true">
                <change type="ContentModel" chgtype="Deleted">
                   <element name="p"/>
                </change>
                <change type="ContentModel" chgtype="Added">
                   <choice>
                      <element name="p"/>
                      <element name="statement"/>
                   </choice>
                </change>
             </change>
             <skip/>
          </sequence>
      </content>
       <change type="Attribute" name="content-type" chgtype="Changed">
          <content>
             <change type="Property" name="primitive type" before-value="anySimpleType" after-
value="string" chgtype="Changed" bc="true-val"/>
          </content>
      </change>
      <change type="Attribute" name="specific-use" chgtype="Changed">
          <content>
             <change type="Property" name="primitive type" before-value="anySimpleType" after-
value="string" chgtype="Changed" bc="true-val"/>
          </content>
       </change>
       <change type="Attribute" name="xml:base" chgtype="Added"/>
    </global-decl>
```
# **Reporting approach** 23

One HTML document with all diffs for a schema.

Default approach (versioning focus):

- ♦ Identical parts of content model are omitted for brevity.
- ♦ Diffs are shown like change markup, strikethrough and +/-/#- imply "before" and "after".
- ◆ Backward compatibility icons are shown.
- ♦ Example (JATS 1.0 vs. JATS 1.1d3): <http://www.datypic.com/events/diffs.html>

Alternate view:

- ♦ Entire content model is shown for clarity.
- ♦ Diffs are shown with colors (blue/red) to take away versioning implication.
- ♦ Backward compatibility icons are not shown.
- ♦ Example (JATS 1.0 vs. JATS 1.1d3): <http://www.datypic.com/events/diffs2.html>

Integrated with Schema Central: [JATS 1.0,](http://www.datypic.com/sc/jats10arch/ss.html) [JATS 1.1d3](http://www.datypic.com/sc/jats11arch/ss.html).

# <span id="page-12-0"></span>**Conclusions** <sup>24</sup>

## **Conclusions** <sup>25</sup>

- ♦ The diffing is not perfect but works well enough for my purposes.
- ♦ The backward compatibility of content models needs to be reworked, to be evaluated on the type as a whole rather than individual "compares".
- $\bullet$  Flattening has pros and cons:
	- Pro: Less complex, requires less knowledge of XSD structure.
	- Con: Repetitive, e.g. if a change is made to a base type and shows up in 15 different places.

### **Future directions**

- ♦ Change algorithm for determining backward compatibility of content models.
- ♦ Rethink diffs.xml structure/vocabulary.
- ♦ Improve readability of report.
- ♦ Fix known bugs, unsupported corner cases.
- ♦ Support other schema languages: similar concepts apply.
- ♦ Support more XSD features, or at least ignore them more gracefully.
- Improve efficiency.

## **Thank you**

Questions? Let's discuss.

...and you can contact me at  $p_{\text{walk}}$  and  $p_{\text{delay}}$  com to ask questions or request the code.